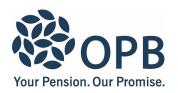

# **Application to Purchase Pension Credit**

Public Service Pension Plan (PSPP)

Read our booklet, *Understanding Your Pension Credit*, before filling out this form. Complete a separate application for any additional periods of service. **IMPORTANT**: please read page 2 for information on required supporting documents.

**OPB** client number

| OPB Client Information                                                                           |               |                       |                                |          |
|--------------------------------------------------------------------------------------------------|---------------|-----------------------|--------------------------------|----------|
| OPB client last name (please print)  OPB client first name                                       |               |                       |                                |          |
|                                                                                                  |               |                       |                                |          |
| Apt. number Street address                                                                       |               |                       |                                |          |
|                                                                                                  |               |                       |                                |          |
| City                                                                                             | Province      | Postal code           | Contact tolonhone numb         |          |
| City                                                                                             |               | Postal code           | Contact telephone numb         | Dei      |
|                                                                                                  |               |                       |                                |          |
| Service information - if exact dates are unknown, e                                              | nter approxin | nate dates.           |                                |          |
| I am applying to purchase pension credit for the                                                 | ne following  | g period of servi     | ce:                            |          |
| 1. Non-contributory - worked for a PSPP em                                                       | ployer, but o | did not contribute    |                                |          |
| Please submit your completed application to the<br>Service Report for Non-Contributory Buybacks. |               | ne service is with ar | nd ask them to submit it along | with the |
| Period of service from (YYYY/MM/DD)  Period of service to (YYYY/MM/DD)                           |               |                       |                                |          |
|                                                                                                  |               |                       |                                |          |
| 2. Leave of absence - took leave without pay for                                                 | or more than  | one month, but d      | id not contribute for leave.   |          |
| Period of service from (YYYY/MM/DD)                                                              | Period        | of service to (YYY    | Y/MM/DD)                       |          |
|                                                                                                  |               |                       |                                |          |
| 3. Reinstatement - was a member of the PSF value or a refund.                                    | PP (or a pred | decessor plan) ar     | nd received the commuted       |          |
| Period of service from (YYYY/MM/DD)                                                              | Period        | d of service to (YYY  | Y/MM/DD)                       |          |
|                                                                                                  |               |                       |                                |          |
| 4. Non-OPS registered Canadian pension p                                                         | lan           |                       |                                |          |
| Period of service from (YYYY/MM/DD)                                                              | Period        | d of service to (YYY  | Y/MM/DD)                       |          |
|                                                                                                  |               |                       |                                |          |
| 5. Deferred pension entitlement - with OPSE                                                      | EU Pension    | Trust                 |                                |          |
| Period of service from (YYYY/MM/DD)                                                              | Period        | d of service to (YY)  | /Y/MM/DD)                      |          |
|                                                                                                  |               |                       |                                |          |
|                                                                                                  |               |                       |                                |          |
| Sign and date                                                                                    |               |                       |                                |          |
|                                                                                                  | Date          | signed (YYYY/MM       | 1/DD)                          |          |
|                                                                                                  |               |                       | ,                              |          |
| OPB Client Signature                                                                             |               |                       |                                |          |

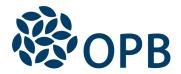

# Application to Purchase Pension Credit

Public Service Pension Plan (PSPP)

### Required supporting documents

We cannot provide a cost quote without all required supporting documents. The cost quote will be based on your salary rate on the date all information is received.

### 1. Non-contributory service

Have your Employer submit your completed application when they submit the *Service Report for Buybacks* transaction/form.

### 2. Leaves of absence, or 3. Reinstatement

- If you are applying to purchase a leave of absence, strike, transfer top-up, or to reinstate a period of prior membership in the PSPP where you removed your benefit from the Plan, supporting documents are already on file.
- If you are applying to reinstate a period of prior membership in the OPSEU Pension Plan where you removed your benefit from the Plan, please submit the information required under 4. Non-OPS registered Canadian pension plan.

### 4. Non-OPS registered Canadian pension plan

If you are applying to purchase pension credit for a period of service where you belonged to a non-OPS registered Canadian pension plan, please obtain and submit a letter or the enclosed Supplementary Information Sheet from the former employer/previous plan administrator with the following required information:

- · Name and address of former employer
- Name of the pension plan and its Canada Revenue Agency registration number
- Dates of plan membership (plan enrolment and termination)

Total credited service in years, months, and days - broken down for the following service periods:

- a) up to December 31, 1986
- b) from January 1, 1987 to December 31, 1991
- c) from January 1, 1992 and after
- Dates of part-time employment, seasonal lay-off any unpaid leave of absence
- Pensionable/contributory earnings and pension adjustments for all service by calendar year for each year after December 31, 1989

## 4. Non-OPS registered Canadian pension plans (continued)

- Confirmation of the entitlement paid or amount, if any, of post-1989 contributions or benefits that were transferred to an RRSP or paid in cash (total payment amount required when paid from a previous RPP)
- Confirmation that any locked-in amounts are subject to Ontario's locking-in rules. For federally regulated plans, OPB will accept funds as long as the federally regulated plan/financial institution agrees to make the transfer without a locking-in agreement.

### Credited service accrued prior to January 1, 1992

For any credited service accrued by the member before January 1, 1992, the former employer must provide confirmation that the funds are:

- Still in the previous employer's pension plan; and
- Available for transfer from the previous employer's pension plan to the PSPP

If you have a deferred pension with a non-OPS registered Canadian pension plan, you may have to transfer the pension benefit to purchase the pension credit. Rules vary by time period - see our booklet, *Understanding your pension credit*.

# 5. Deferred pension entitlement with the OPSEU Pension Trust

- If you are applying **within** 24 months of joining the PSPP we will send you the applicable transfer authorization form.
- If you are applying **after** 24 months of joining the PSPP please submit the information required under *4. Non-OPS registered Canadian pension plan*.

The personal information on this form is collected under the authority of the *Public Service Pension Act* and will be used only to administer pension benefits. For more information or if you have any questions, contact Client Services or our Privacy Officer at: **Telephone** 416-364-5035 or **toll-free** 1-800-668-6203 (Canada & USA) / **Fax** 416-364-7578 / **www.opb.ca** 

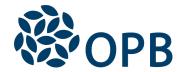

# Application to Purchase Pension Credit

Public Service Pension Plan (PSPP)

## **Supplementary Information Sheet**

Use for non-OPS registered Canadian Pension Plan only

OPB client number

**Important to PSPP Member**: Please have your former employer/ previous plan administrator complete this form. You must submit this form along with the "OPB1043 – Application to Purchase Pension Credit" form to OPB to provide supporting information for your non-OPS buyback application. You, as the PSPP member, must ensure that the information you provide is complete and accurate. Refer to page 2, section 4, on the "OPB1043 - Application to Purchase Pension Credit" form for details on the supporting information required by OPB to provide a buyback quote. If any of the required information is unavailable, please contact OPB.

Do not use this form for other types of buybacks.

IMPORTANT: if funds must remain in the former pension plan and are not available to transfer out, you are not eligible to buy back the former pension plan service.

#### **SECTION 1 - OPB Member Information**

| OPB client last name (please print)                        | OPB client first name Initials   |
|------------------------------------------------------------|----------------------------------|
|                                                            |                                  |
| SECTION 2 - Former Pension Plan Information                |                                  |
| To be completed by the administrator of the former pension | on plan                          |
| Name and address of former employer                        |                                  |
|                                                            |                                  |
| Name of Former Pension Plan                                | CRA Registration Number          |
|                                                            |                                  |
| Member Contributions ☐ Required ☐ Not Required             | I                                |
| Plan Type                                                  | efined Contribution (DC)  Hybrid |
| Total accrued pensionable service:                         |                                  |
| Years Months Days Date of hire (YYYYMM                     | IDD)                             |
| Plan Enrolment date (YYYYMMDD)  Plan Termination date      | (YYYYMMDD)                       |

| For Hybrid Plans or                          | nly:                       |                               |                                                       |                       |
|----------------------------------------------|----------------------------|-------------------------------|-------------------------------------------------------|-----------------------|
| Please provide start a                       | nd end dates of the        | defined benefit (DB) ar       | nd defined contribution (D                            | C) membership periods |
| DB Plan Enrolment date (                     | (TYYYMMDD)                 | DB Plan Termination date (    | YYYYMMDD)                                             |                       |
|                                              |                            |                               |                                                       |                       |
| DC Plan Enrolment date                       | (YYYYMMDD)                 | DC Plan Termination date (    | YYYYMMDD)                                             |                       |
|                                              |                            |                               |                                                       |                       |
|                                              |                            |                               |                                                       |                       |
| SECTION 3 - Benefi                           | t Information              |                               |                                                       |                       |
|                                              |                            |                               |                                                       |                       |
| Is the benefit curre                         | ntly in the plan?          | ☐ Yes ☐ No                    |                                                       |                       |
| A. If yes, the benefit                       | is currently in the        | <b>plan</b> , please complete | the following information:                            |                       |
| Confirmation that the                        | funds are available f      | for transfer to the Publi     | c Service Pension Plan                                | ∐Yes                  |
| Estimated commuted value (                   | DB) available for transfer | Commute                       | ed value calculation date (YYYYM                      | IMDD)                 |
|                                              | ()                         |                               | (                                                     |                       |
| Current balance (DC) availal                 | ble for transfer           | DC Balar                      | nce as of date (YYYYMMDD)                             |                       |
|                                              |                            |                               | iso de or date (TTTTWWDD)                             |                       |
|                                              |                            |                               |                                                       |                       |
|                                              |                            | •                             | the following information:                            |                       |
| IMPORTANT: Please                            | list ALL benefit payı      | ment types issued and         | note each on separate lin                             | ies.                  |
|                                              |                            | Payment                       | Recipient Information                                 | Data of               |
| Type of Benefit Paid (i.e., cash, locked-in, | Amount Paid                | <b>Method</b> (i.e., cash,    | (i.e., client, financial institution, client's former | Date of<br>Payment    |
| or non-locked in)                            |                            | locked-in, or non-locked in)  | spouse, client's other RPP, etc.)                     | (YYYY/MM/DD)          |
|                                              |                            |                               | ·                                                     |                       |
|                                              |                            |                               |                                                       |                       |
|                                              |                            |                               |                                                       |                       |
|                                              |                            |                               |                                                       |                       |
|                                              |                            |                               |                                                       |                       |
|                                              |                            |                               |                                                       |                       |
|                                              |                            |                               |                                                       |                       |
|                                              |                            |                               |                                                       |                       |

# **SECTION 4 - Service History**

| Service His<br>Year<br>(YYYY/MM/ | story by Calendar | Annualized<br>Pensionable<br>Earnings | Service                          | Employment<br>Status     | Pension<br>Adjustment                     | Past Service<br>Pension<br>Adjustment     |
|----------------------------------|-------------------|---------------------------------------|----------------------------------|--------------------------|-------------------------------------------|-------------------------------------------|
| Start                            | End               | (post-1989<br>only)                   | (specify years, months, or days) | (full-time or part-time) | (required for defined benefit plans only) | (required for defined benefit plans only) |
|                                  |                   |                                       |                                  |                          |                                           |                                           |
|                                  |                   |                                       |                                  |                          |                                           |                                           |
|                                  |                   |                                       |                                  |                          |                                           |                                           |
|                                  |                   |                                       |                                  |                          |                                           |                                           |
|                                  |                   |                                       |                                  |                          |                                           |                                           |
|                                  |                   |                                       |                                  |                          |                                           |                                           |
|                                  |                   |                                       |                                  |                          |                                           |                                           |
|                                  |                   |                                       |                                  |                          |                                           |                                           |
|                                  |                   |                                       |                                  |                          |                                           |                                           |
|                                  |                   |                                       |                                  |                          |                                           |                                           |
|                                  |                   |                                       |                                  |                          |                                           |                                           |
|                                  |                   |                                       |                                  |                          |                                           |                                           |
|                                  |                   |                                       |                                  |                          |                                           |                                           |
|                                  |                   |                                       |                                  |                          |                                           |                                           |
|                                  |                   |                                       |                                  |                          |                                           |                                           |
|                                  |                   |                                       |                                  |                          |                                           |                                           |
|                                  |                   |                                       |                                  |                          |                                           |                                           |
|                                  |                   |                                       |                                  |                          |                                           |                                           |
|                                  |                   |                                       |                                  |                          |                                           |                                           |
|                                  |                   |                                       |                                  |                          |                                           |                                           |
|                                  |                   |                                       |                                  |                          |                                           |                                           |

Additional information may be provided on an additional page if necessary.

## **SECTION 5 – Non-Contributory Periods**

Please provide information for non-contributory periods, if applicable:

| Non-Contributory Period Type (part-time employment, temporary lay-off, unpaid leave of absence, etc.) | Start Date<br>(YYYY/MM/DD) | End Date<br>(YYYY/MM/DD) |
|----------------------------------------------------------------------------------------------------|----------------------------|--------------------------|
|                                                                                                    |                            |                          |
|                                                                                                    |                            |                          |
|                                                                                                    |                            |                          |
|                                                                                                    |                            |                          |
|                                                                                                    |                            |                          |
|                                                                                                    |                            |                          |
|                                                                                                    |                            |                          |

## **SECTION 6 – Prior Plan Authorization**

To be completed by former pension plan administrator or former employer:

| Name and Title of Pension Plan Administr | ator (please print) |  |
|------------------------------------------|---------------------|--|
| Contact telephone                        | Email               |  |
| Signature                                | Date (YYYY/MM/DD)   |  |

The personal information on this form is collected under the authority of the *Public Service Pension Act* and will be used only to administer pension benefits. For more information or if you have any questions, contact Client Services or our Privacy Officer at: **Tel:** 416-364-5035 or **toll-free** 1-800-668-6203 (Canada & USA) | **Fax:** 416-364-7578 | **OPB.ca**